# home.pl

Data: .............................

## **WNIOSEK O WYŁĄCZENIE UWIERZYTELNIANIA DWUSKŁADNIKOWEGO W PANELU KLIENTA**

Wydrukuj poniższy wniosek, podpisz (opieczętuj\*) i prześlij drogą elektroniczną (https://pomoc.home.pl/formularz-kontaktowy) w postaci skanu / zdjęcia cyfrowego

# **ID konta/nazwa usługi:**

. . . . . . . . . . . . . . . . . . . . . . . . . . . . . . . . . . . . . . .

Jest to niezbędna informacja w celu odnalezienia Twojego konta. Podaj ID konta, który odnajdziesz na fakturach LUB nazwę usługi, czyli np. unikalną nazwę Twojej domeny, serwera etc.

### **Dane Użytkownika:**

Imię i nazwisko:

. . . . . . . . . . . . . . . . . . . . . . . . . . . . . . . . . . . . . . .

Adres email Użytkownika:

. . . . . . . . . . . . . . . . . . . . . . . . . . . . . . . . . . . . . . .

Adres e-mail za pomocą, którego użytkownik loguje się do Panelu Klienta.

### **Dane Abonenta:**

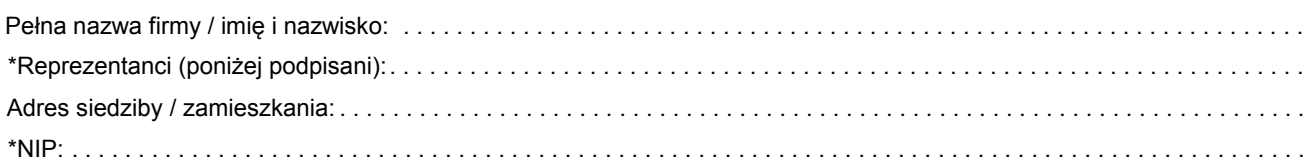

Zaznacz [×] dlaczego nie możesz samodzielnie wyłączyć uwierzytelniania dwuskładnikowego (2FA) w Panelu Klienta

Brak dostępu do hasła jednorazowego w aplikacji

Brak dostępu do kodu odzyskiwania

Brak dostępu do hasła jednorazowego w aplikacji i kodu odzyskiwania

. . . . . . . . . . . . . . . . . . . . . . . . . . . . . . . . . . . . . . . . . . . . . . . . . . . . . . . . . . . . . . . . . . . . . . . . . . . . . . . . . . . . . . . . . . . . Inne

**Pieczęć\*** 

#### **Czytelny podpis Reprezentanta(ów) / Abonenta**

#### \*Dotyczy tylko firm

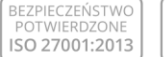

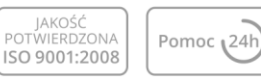

home.pl S.A. z siedzibą w Szczecinie przy ul. Zbożowej 4, 70-653 Szczecin, zarejestrowana w Sądzie Rejonowym<br>Szczecin – Centrum w Szczecinie, XIII Wydział Gospodarczy Krajowego Rejestru Sądowego z kapitałem zakładowym<br>w kw